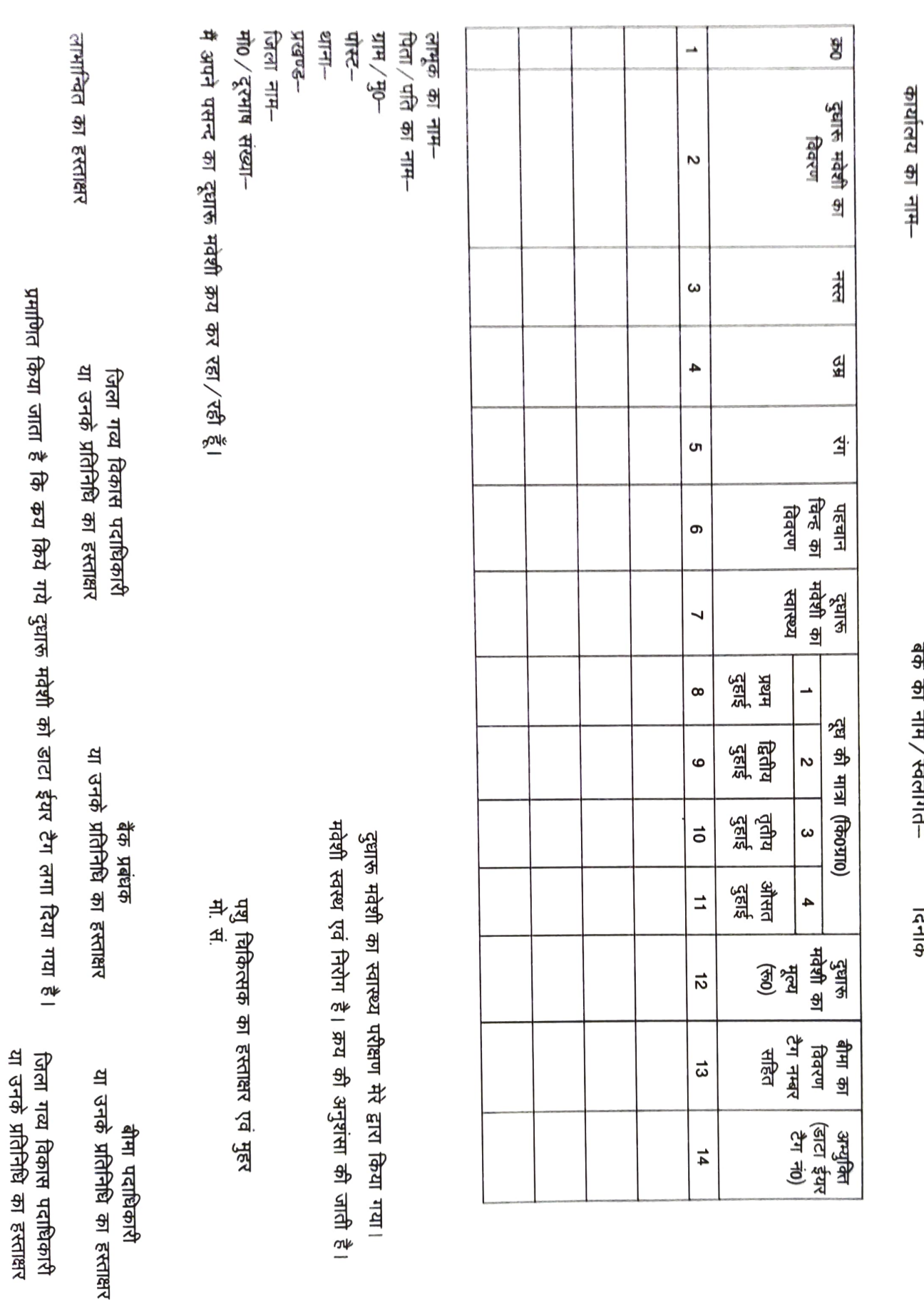

दुधारू मवेशी का क्रय प्रतिवेदन (समग्र गव्य विकास योजना)

बैक का नाम/स्वलागत-<br>बैक का नाम/स्वलागत-